# **Linked Lists**

*.. and other linked structures* 

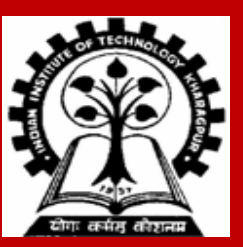

**INDIAN INSTITUTE OF TECHNOLOGY KHARAGPUR <sup>1</sup>**

### **Lists**

- **List is a sequence of data items of same type.**
- **Array – one way to represent a list.**
	- **Constant time access given index of an element**
- **Problems with arrays**
	- **Size of an array should be specified beforehand(at least while dynamically allocating memory).**
	- **Deleting/Inserting an element requires shifting of elements.**
	- **Wasted space.**

```
Polynomial: x^25 + 3x^7 – 4
```

```
Store in an array poly[26]
poly[i] contains coefficient of x^i
```
**poly[0] = -4, poly[7] = 3, poly[25] = 1 poly[i] = 0 for all i != 0,7,25**

```
Can we avoid storing so many 0's?
Store (0,-4), (7,3), (25,1) instead.
```

```
How do we 'link' these pairs?
```
## **Dynamic memory allocation: Review**

**typedef struct { int hiTemp; int loTemp; double precip; } WeatherData;**

#### **int main ( ) {**

**int numdays; WeatherData \*days; scanf ("%d", &numdays) ; days=(WeatherData \*)malloc (sizeof(WeatherData)\*numdays); if (days == NULL) printf ("Insufficient memory\n");**

**...**

**}**

**free (days) ;**

### **Self-Referential Structures**

**A structure referencing itself – how?**

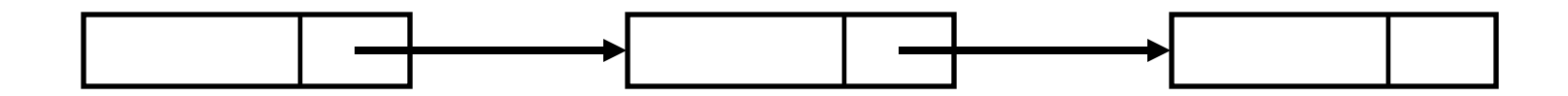

**So, we need a pointer inside a structure that points to a structure of the same type.**

```
struct list {
  int data;
  struct list *next;
};
```
# **Self-Referential Structures**

```
struct list {
          int data ;
          struct list * next ;
} ;
```
**The pointer variable next is called a link. Each structure is linked to a succeeding structure by next.**

# **Pictorial representation**

**A structure of type struct list**

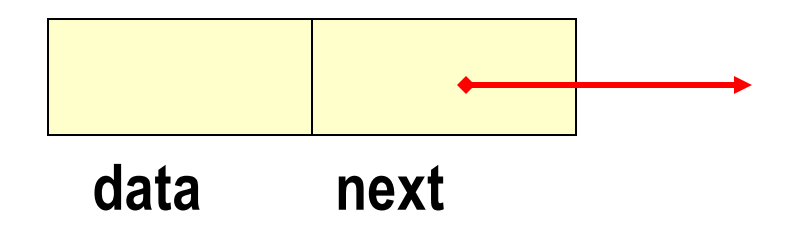

**The pointer variable next contains either** 

- **an address of the location in memory of the successor list element**
- **or the special value NULL defined as 0.**

**NULL is used to denote the end of the list.**

**struct list a, b, c;**

**a.data = 1; b.data = 2; c.data = 3; a.next = b.next = c.next = NULL;**

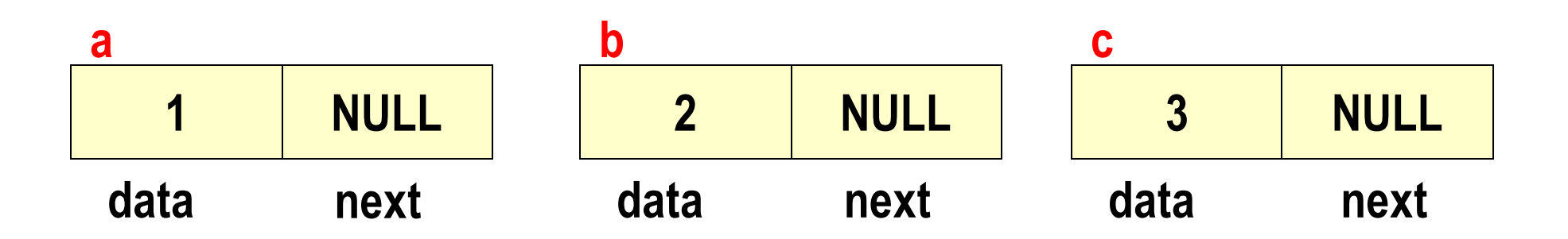

## **Chaining these together**

**a.next = &b; b.next = &c;**

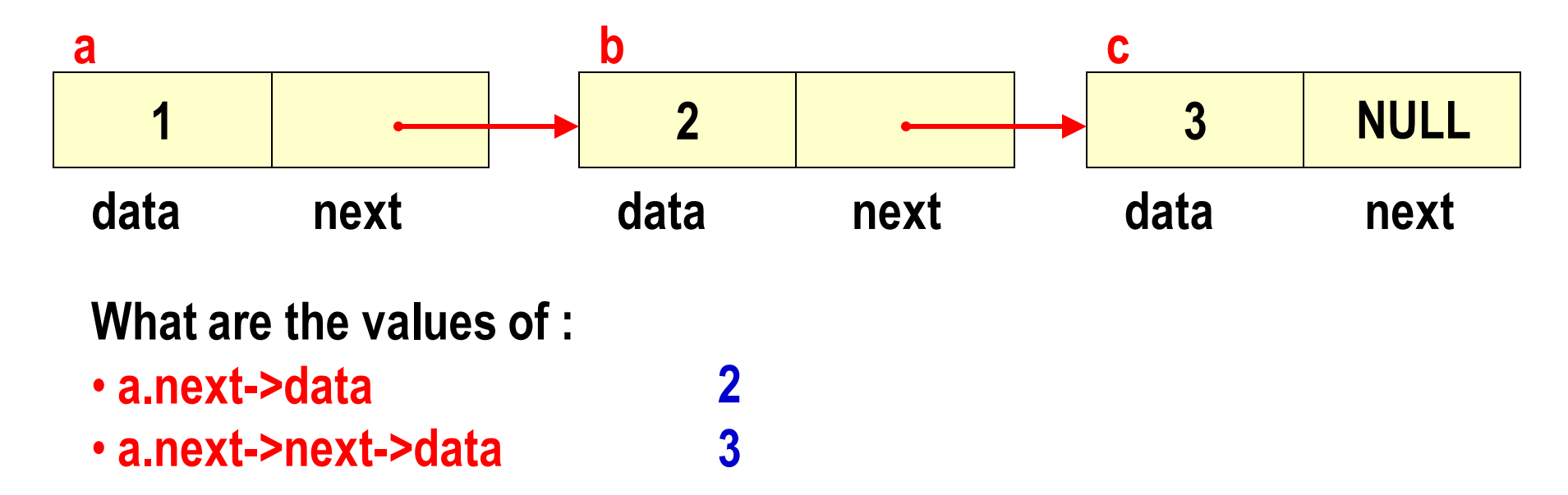

### **Linked Lists**

**A singly linked list is a concrete data structure consisting of a sequence of nodes**

**Each node stores**

- **element**
- **link to the next node**

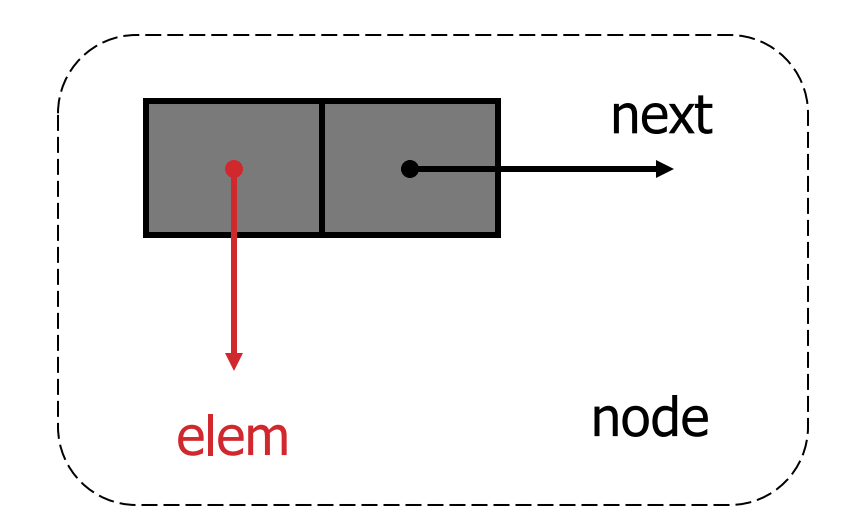

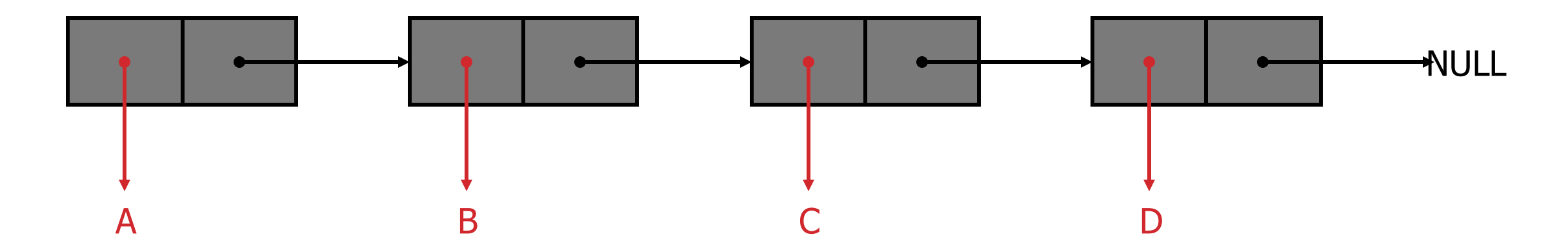

## **Linear Linked Lists**

**A head pointer addresses the first element of the list.**

**Each element points at a successor element.**

**The last element has a link value NULL.**

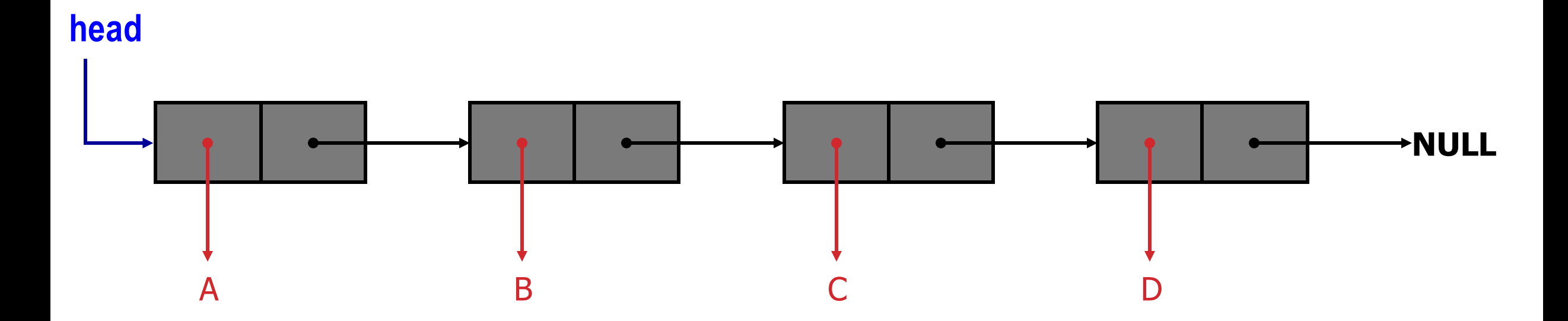

## **Header file : list.h**

**#include <stdio.h>**

**#include <stdlib.h>**

**typedef char DATA;**

**struct list {**

**DATA d; struct list \* next;**

#### **};**

**typedef struct list ELEMENT;**

**typedef ELEMENT \*LINK;**

# **Storage allocation**

```
LINK head ;
```

```
head = (LINK) malloc (sizeof(ELEMENT));
head->d = 'n';
head->next = NULL;
```
**creates a single element list.**

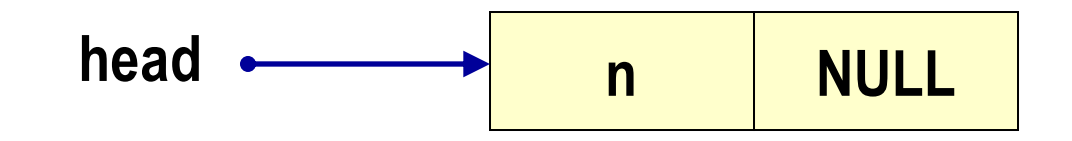

# **Storage allocation**

```
head->next = (LINK) malloc (sizeof(ELEMENT));
```

```
head->next->d = 'e';
```

```
head->next->next = NULL;
```
#### **A second element is added.**

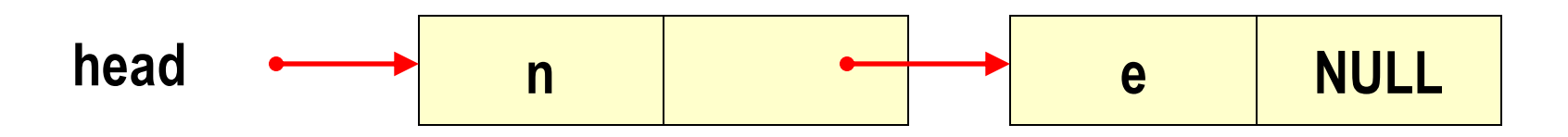

# **Storage allocation**

```
head->next->next = (LINK) malloc (sizeof(ELEMENT));
```

```
head->next->next->d = 'w';
```

```
head->next->next->next = NULL;
```
#### **We have a 3-element list pointed to by head. The list ends when next has the sentinel value NULL.**

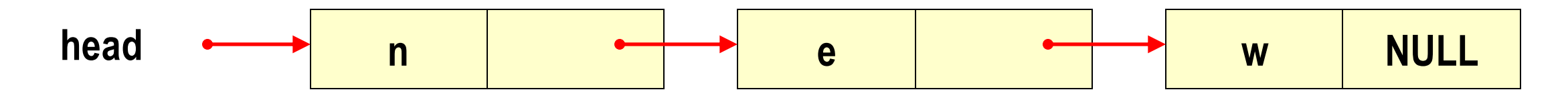

## **List operations**

- **(i) How to initialize such a self referential structure (LIST),**
- **(ii) How to insert such a structure into the LIST,**
- **(iii) How to delete elements from it,**
- **(iv) How to search for an element in it,**
- **(v) How to print it,**
- **(vi) How to free the space occupied by the LIST?**

# **Produce a list from a string (** *recursive version* **)**

**#include <stdio.h>**

**#include <stdlib.h>**

**typedef char DATA;**

**struct list {**

**DATA d; struct list \* next;**

**};**

**typedef struct list ELEMENT; typedef ELEMENT \*LINK;**

**LINK StrToList (char s[ ]) { LINK head ;**

**}**

**}**

```
if (s[0] == '\0') return NULL ;
else {
        head = (LINK) malloc (sizeof(ELEMENT));
        head->d = s[0];
        head->next = StrToList (s+1);
        return head;
```
# **Produce a list from a string (** *iterative version* **)**

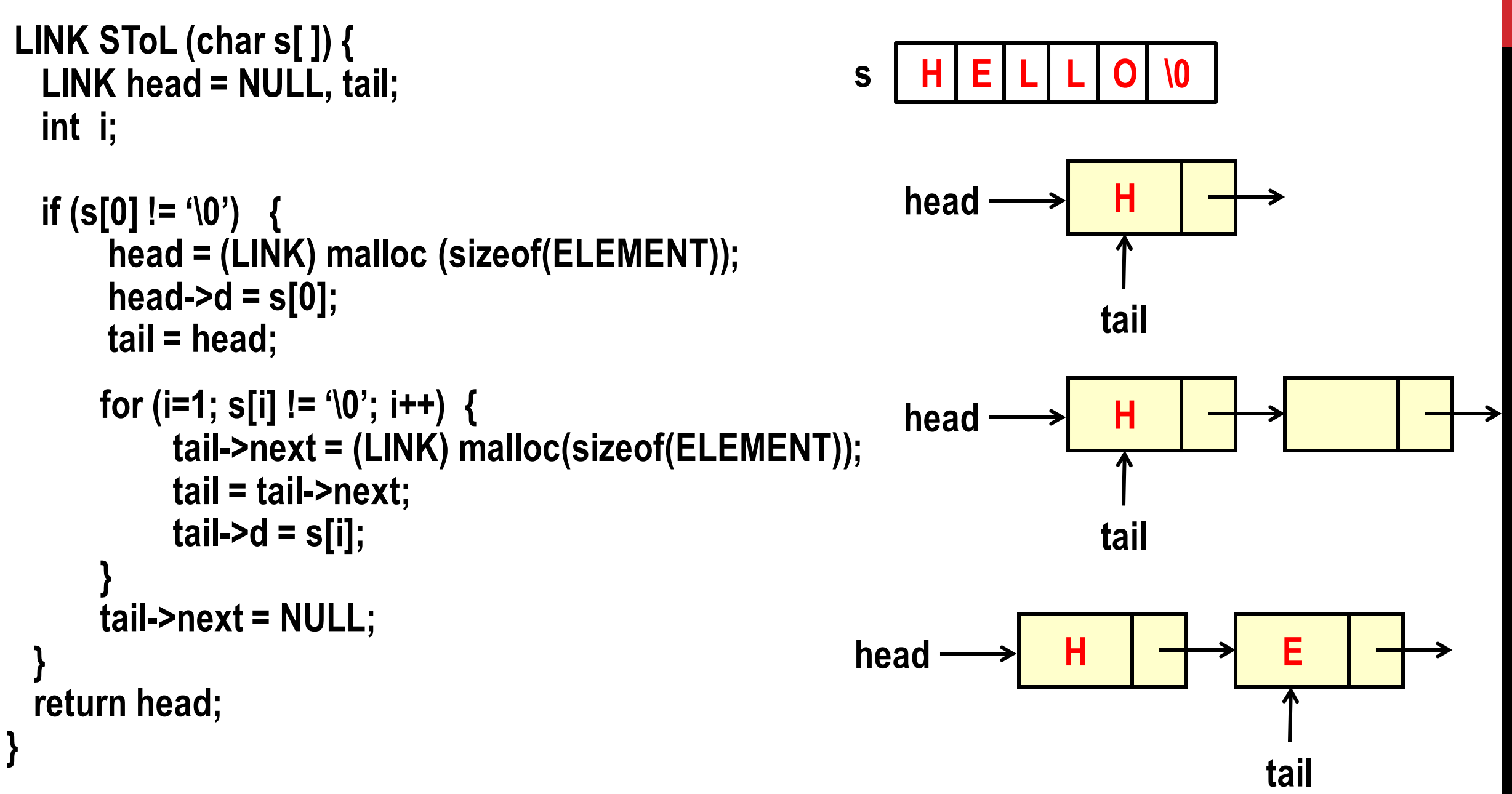

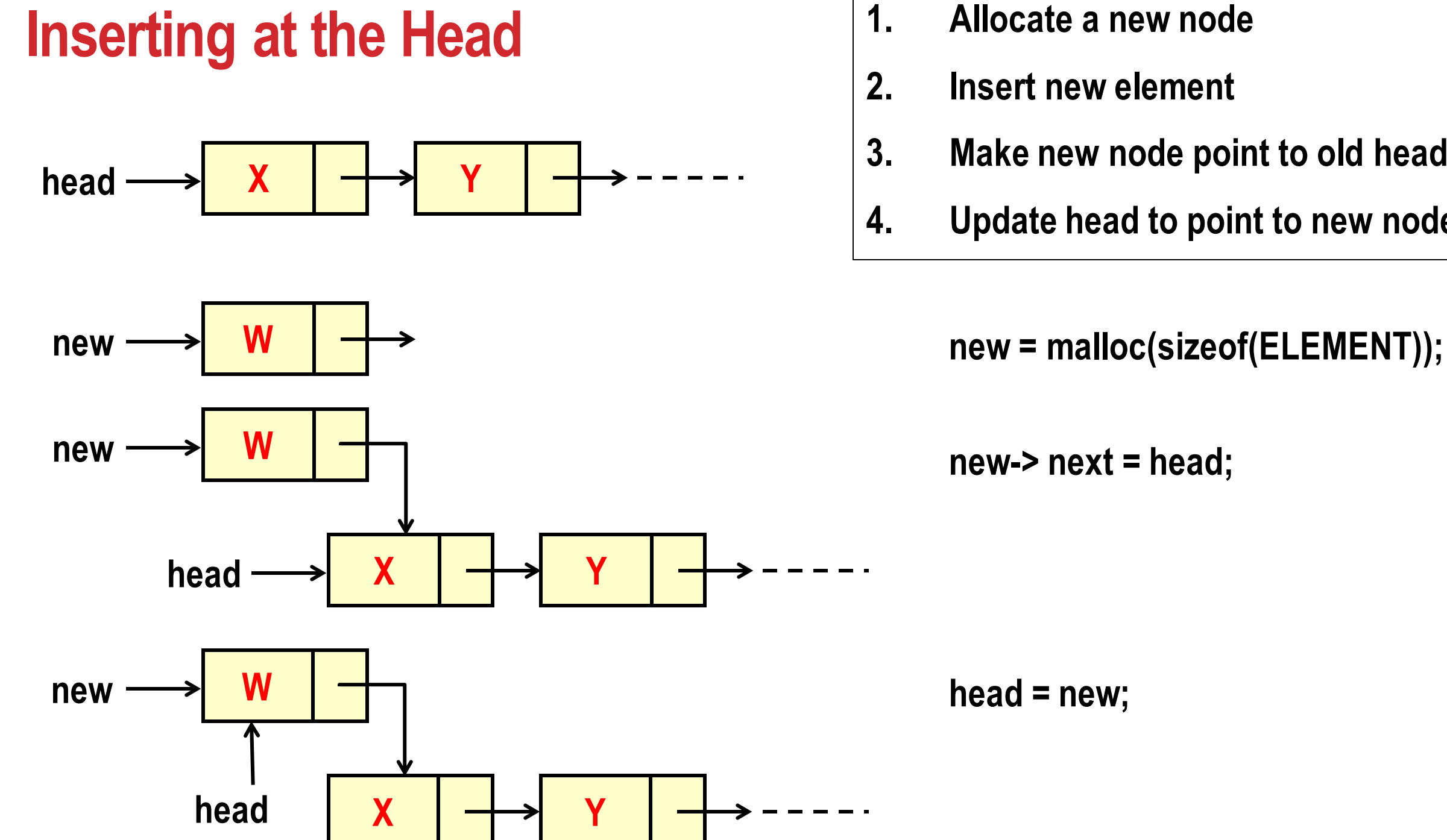

- 
- **2. Insert new element**
- **3. Make new node point to old head**
- **4. Update head to point to new node**

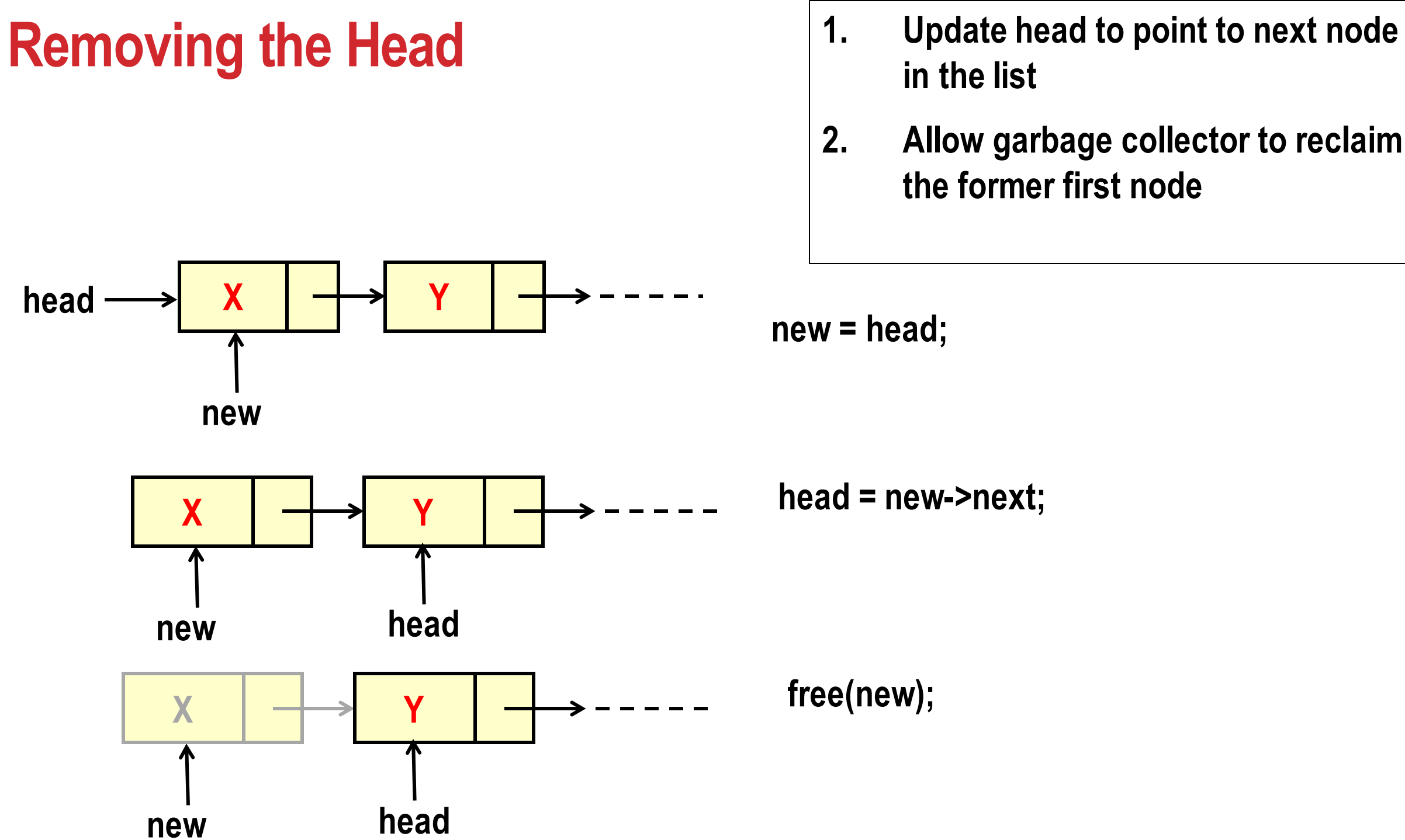

- 
- **2. Allow garbage collector to reclaim the former first node**

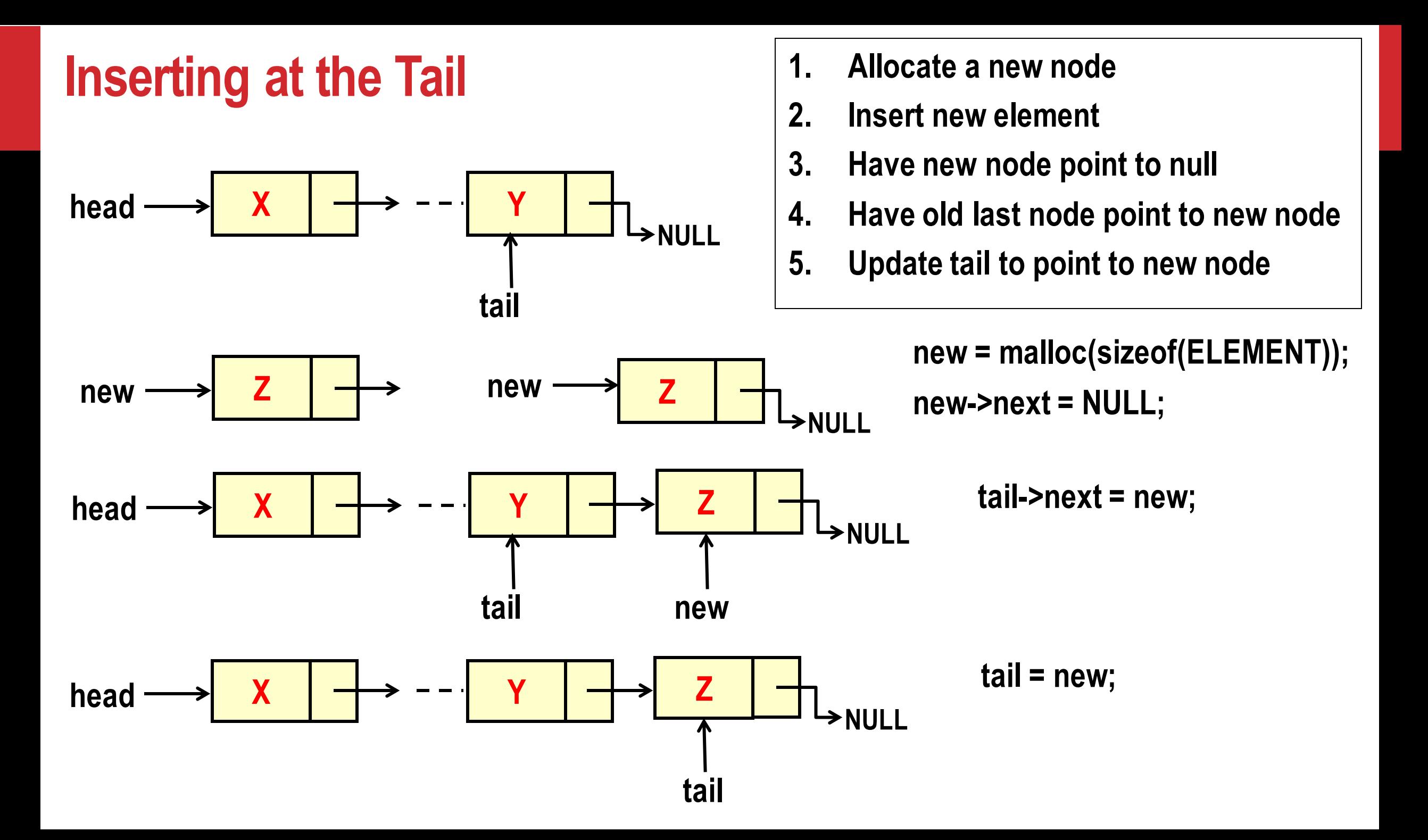

# **Removing the Tail**

- **1. Bring ptr to the second last node**
- **2. Make ptr->next equal to NULL**
- **3. Free tail**
- **4. Make ptr the new tail**

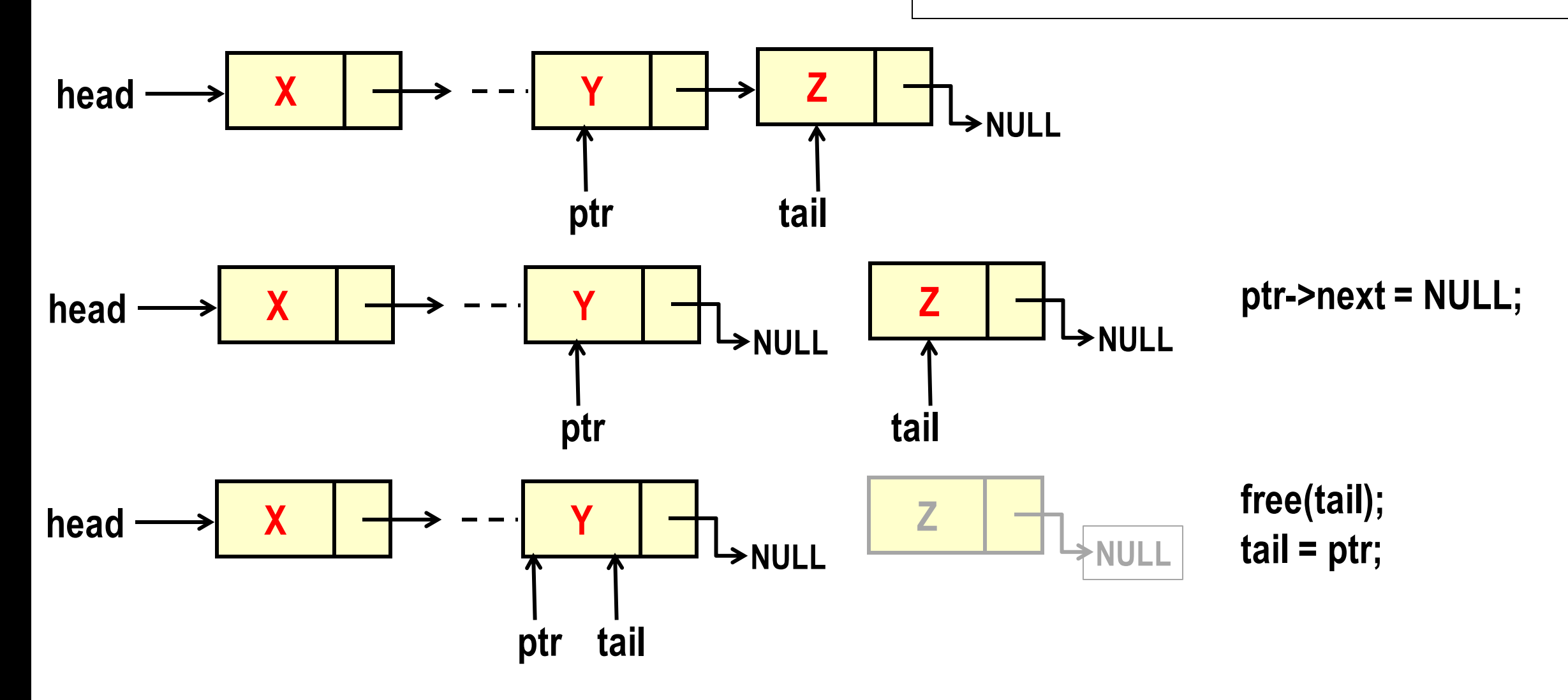

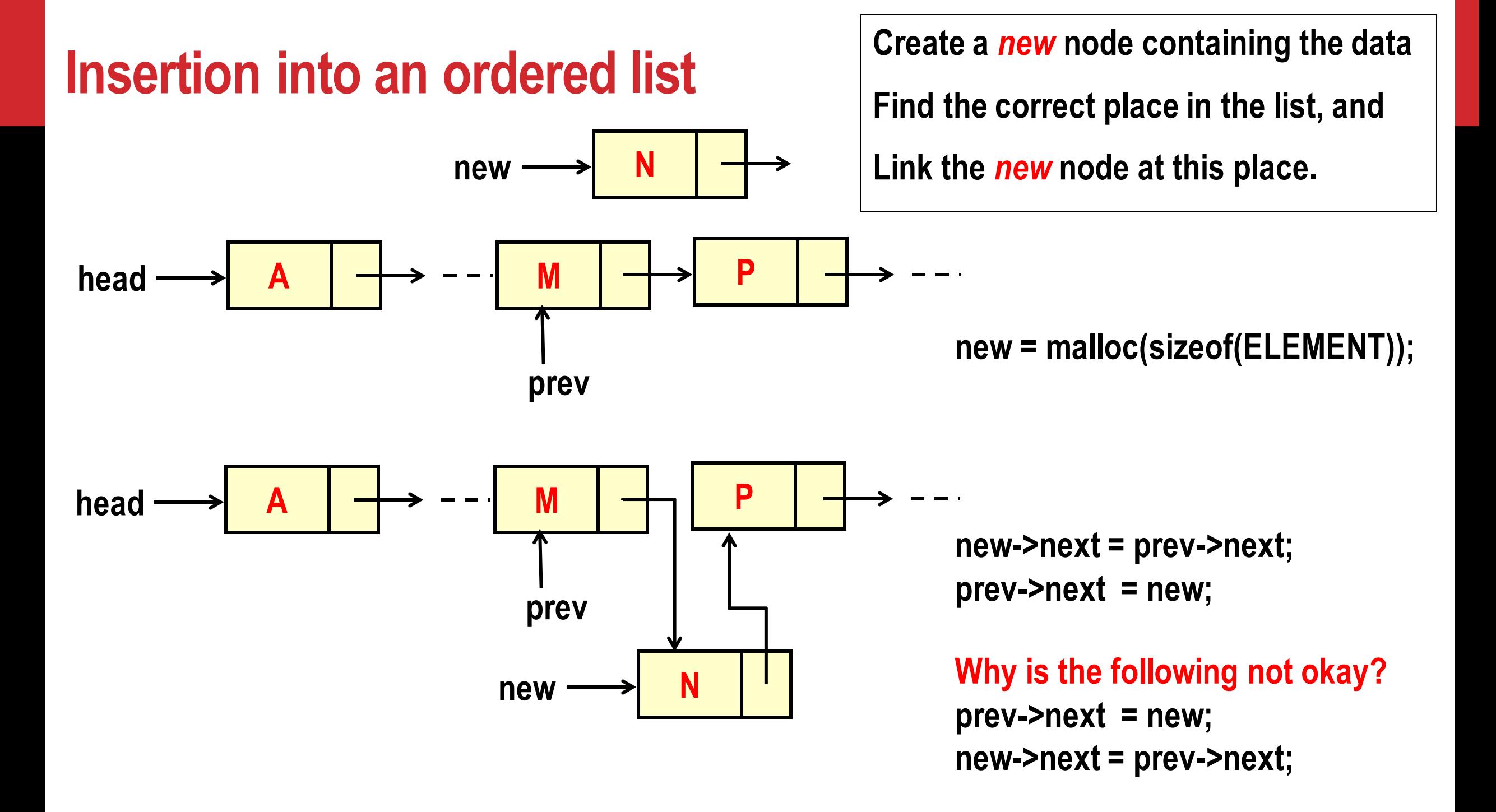

# **Insertion function**

```
#include <stdio.h>
#include <stdlib.h>
struct list {
         int data;
        struct list * next;
};
typedef struct list ELEMENT;
typedef ELEMENT * LINK;
LINK create_node(int val)
{
  LINK newp;
  newp = (LINK) malloc (sizeof (ELEMENT));
  newp -> data = val;
  return (newp);
}
```

```
LINK insert (int value, LINK ptr)
   { LINK newp, prev, first;
   newp = create_node(value);
  if (ptr == NULL || value <= ptr -> data)
         { // insert as new first node
         newp -> next = ptr;
         return newp; // return pointer to first node
   }
   else { // not first one
         first = ptr; // remember start
         prev = ptr;
         ptr = ptr-> next; // second
         while (ptr != NULL && value > ptr -> data) 
                  { prev = ptr; ptr = ptr -> next;
         }
         prev -> next = newp; // link in
         newp -> next = ptr; //new node
         return first;
```
**}}** 

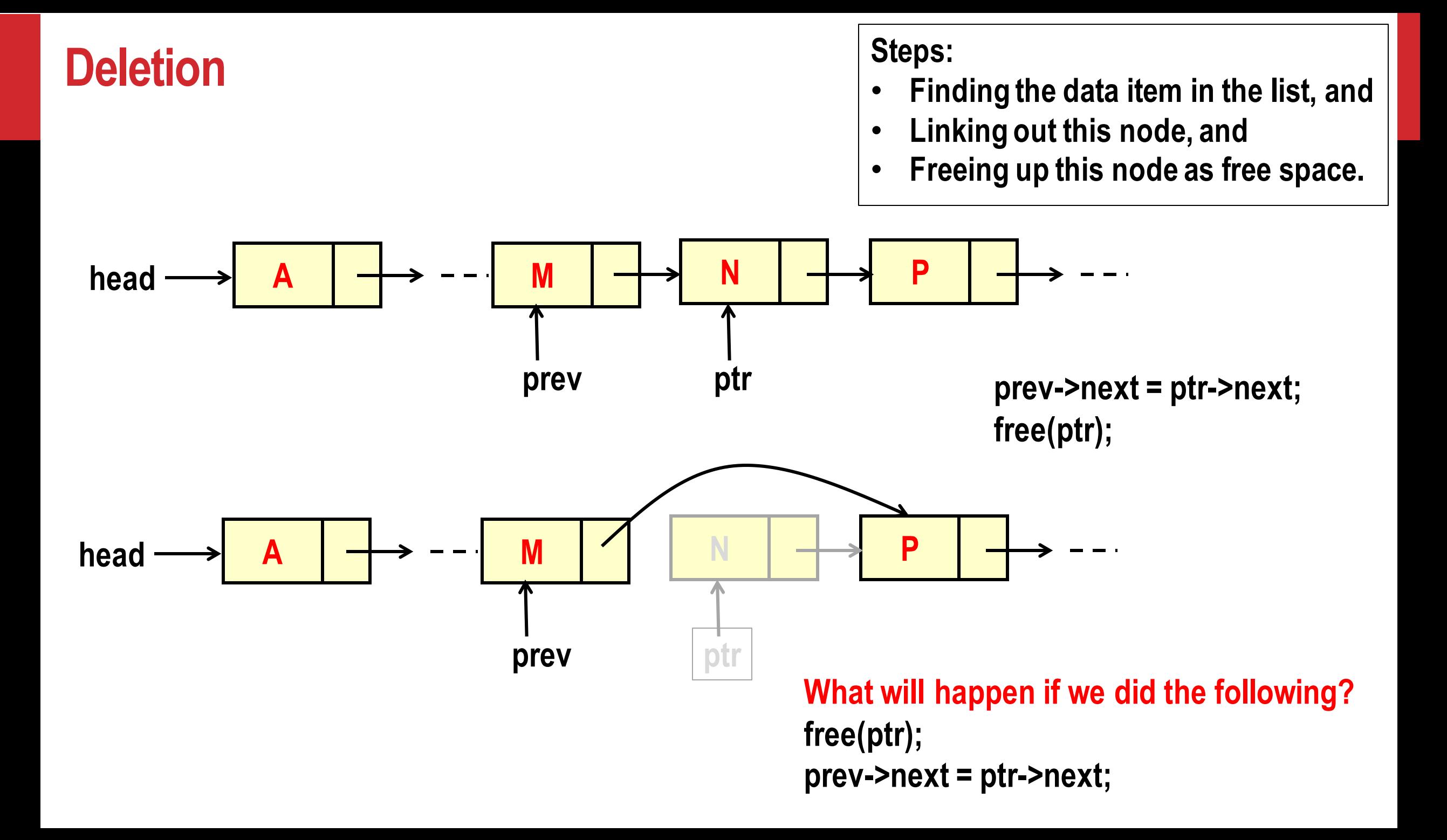

# **Deletion function**

**}**

**// delete the item from ascending list LINK delete\_item(int val, LINK ptr) { LINK prev, first;**

```
first = ptr; // remember start
if (ptr == NULL) return NULL;
else if (val == ptr -> data) // first node 
{
      ptr = ptr -> next; // second node
      first->next = NULL;
      free(first); // free up node
      return ptr; // second
```

```
else // check rest of list
   { prev = ptr;
   ptr = ptr -> next;
   // find node to delete
   while (ptr != NULL && val > ptr->data) {
       prev = ptr;
       ptr = ptr -> next;
    }
    if (ptr == NULL || val != ptr->data) {
       // NOT found in ascending list
       return first; // original
    }
   else { // found, delete ptr node
       prev -> next = ptr -> next;
```
**ptr->next = NULL; free(ptr); // free node return first; // original**

```
}}}
```
# **Searching for a data element in a list**

```
int Search( LINK head, int element) { 
 LINK temp;
```
**}**

```
temp = head; 
while (temp != NULL) { 
       if (temp -> data == element) return 1; 
       temp = temp -> next; 
} 
return 0;
```
# **Printing a list**

**}**

**}**

```
void print_list (LINK head)
{
  LINK temp;
  temp = head;
  while(temp!=NULL)
  {
    if(temp->next ==NULL) printf("%d. END OF LIST \n", temp->data);
    else printf("%d -> ", temp->data);
    temp = temp->next;
```
# **Printing a list backwards**

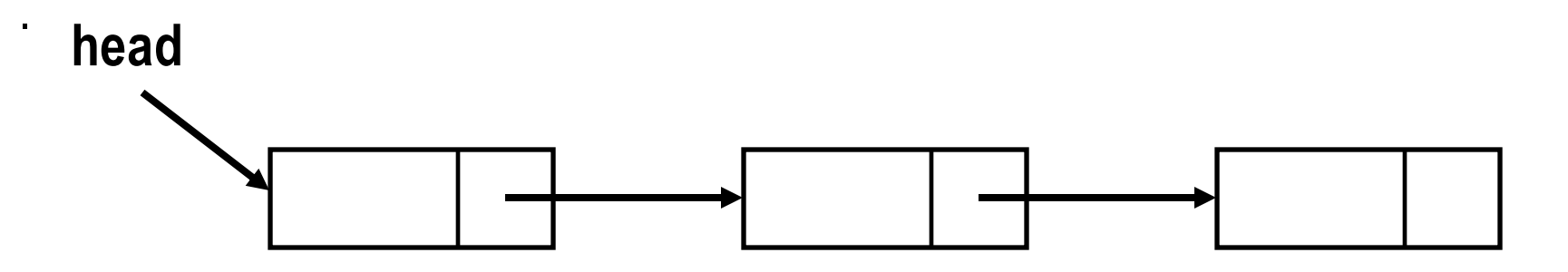

- **How can you print backwards when the links are in forward direction ?**
- **Can you apply recursion?**

# **Printing a list backwards –** *recursively*

**}**

```
void PrintArray(LINK head) {
        if(head -> next == NULL) { /* boundary condition to stop recursion */ 
                printf(" %d, ",head -> data);
                return;
        }
        PrintArray(head -> next); /* calling function recursively*/
        printf(" %d, ",head -> data); /* Printing current element */
        return;
```
# **Freeing a list**

**}**

**}**

- **What will happen if we free the first node of the list without placing a pointer on the second?**
- **In each iteration temp1 points at the head of the list and temp2 points at the second node.**

**void Free(ELEMENT \*head) {** 

**ELEMENT \*temp1, \*temp2;**

**temp1 = head;**

```
while(temp1 != NULL) {
        temp2 = temp1 -> next;
        temp1->next = NULL;
       free(temp1);
        temp1 = temp2;
```
# **Counting the number of nodes in a list**

#### **RECURSIVE APPROACH**

**int count (LINK head) {**

**}**

- **if (head == NULL) return 0;**
- **return 1+count(head->next);**

#### **ITERATIVE APPROACH**

**}**

**int count (LINK head) { int cnt = 0; for ( ; head != NULL; head=head->next) ++cnt; return cnt;**

**}**

```
void concatenate (LINK ahead, LINK bhead) {
                if (ahead->next == NULL)
                        ahead->next = bhead ;
```
**else**

**concatenate (ahead->next, bhead);**

### **… And "Other" linked structures**

• **Like Trees, Sparse Matrices and Graphs**

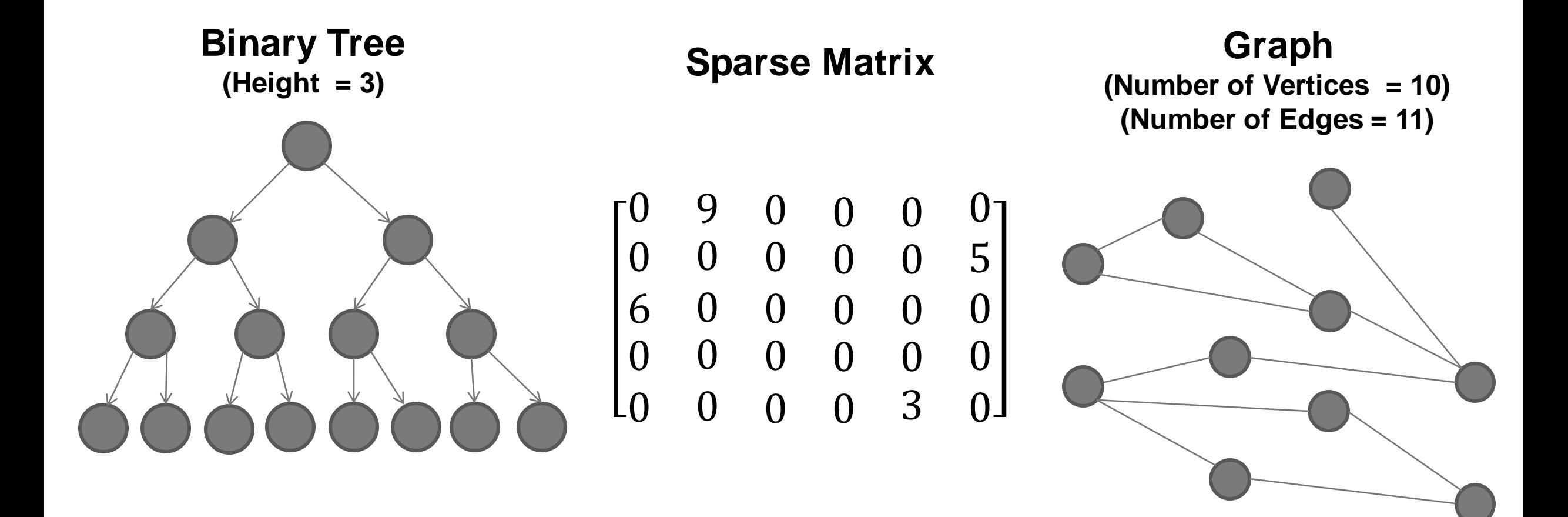

### **… And "Other" linked structures: Binary Trees**

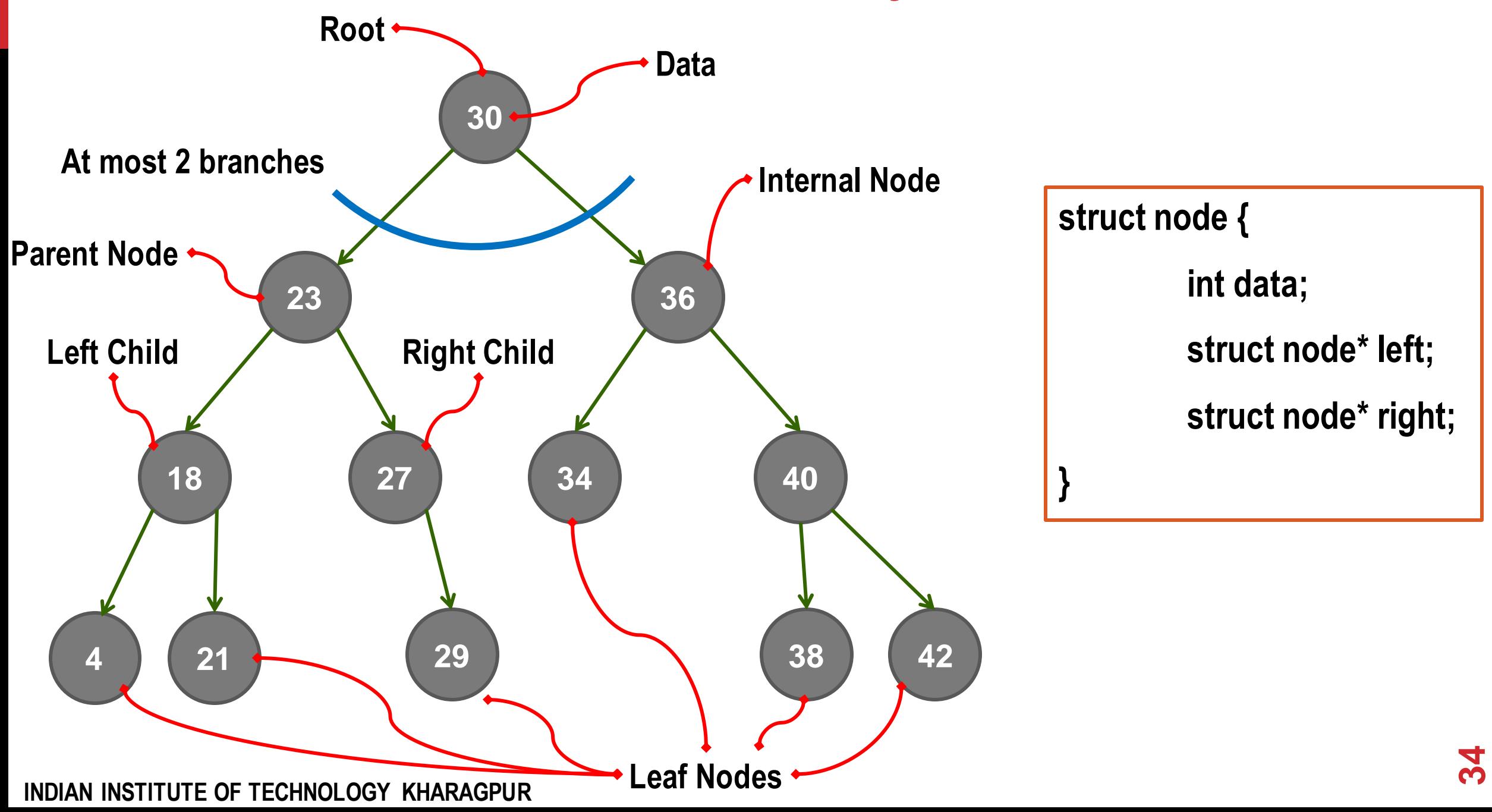

### **… And "Other" linked structures: Binary Trees**

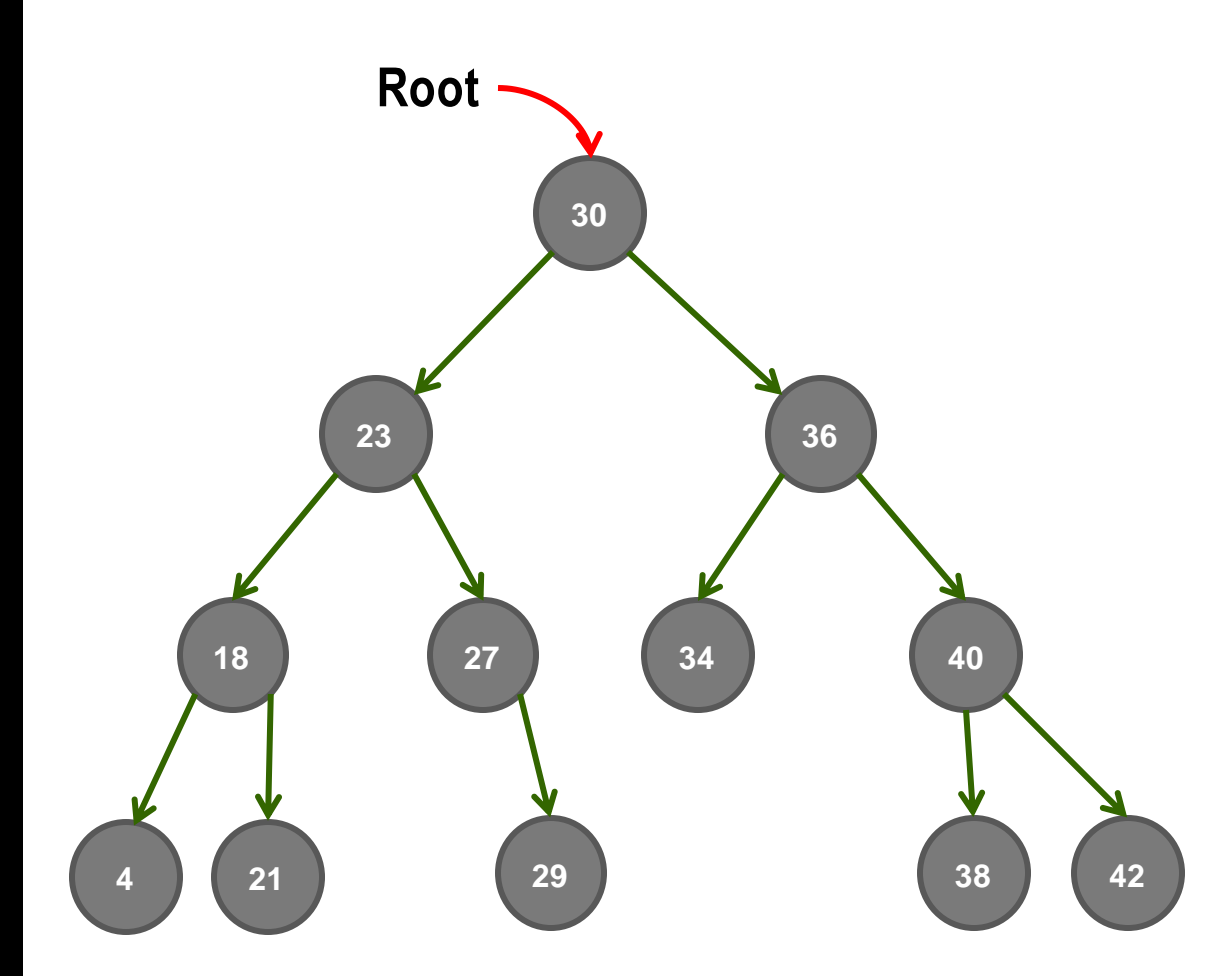

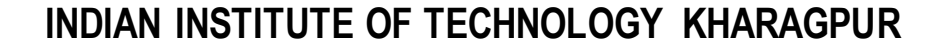

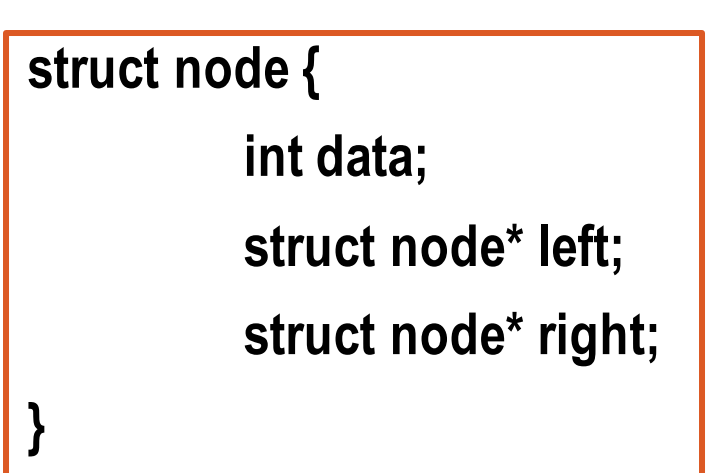

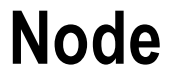

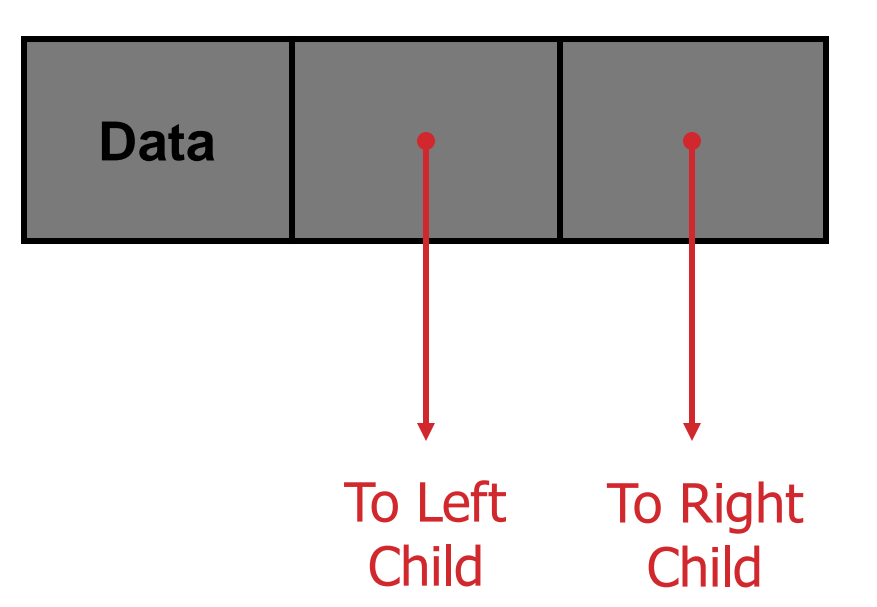

**35**

### **… And "Other" linked structures: Sparse matrices**

#### **For the sparse matrix below:**

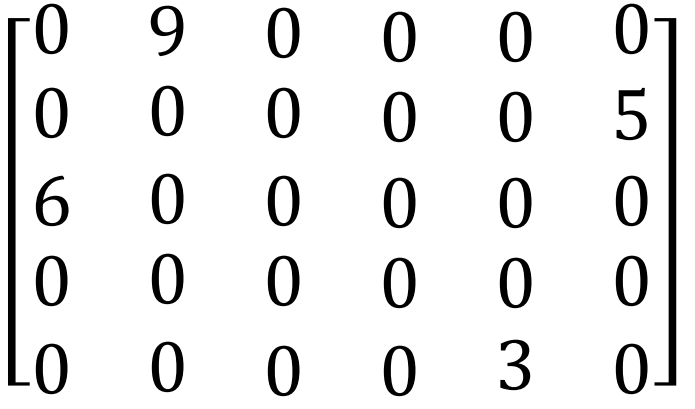

```
Storage as a 2-D Array: 
         int M[5][6];
```
#### **Storage required for 30 elements (with only 4 non-zero entries)**

**= 30 \* sizeof(int) = 120Bytes (For integers of size 4 Bytes)** 

### **… And "Other" linked structures: Sparse matrices**

**Storage as a list of Tripples : (row, column, data)**

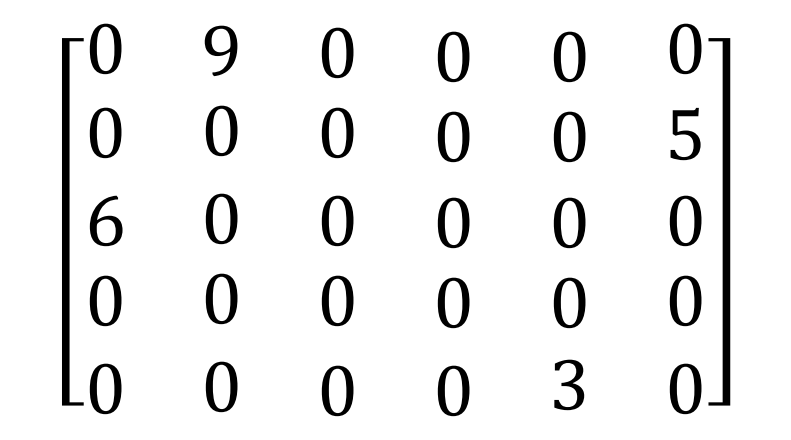

**struct tripple { int row, column, data; struct tripple \*next;**

**}**

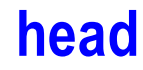

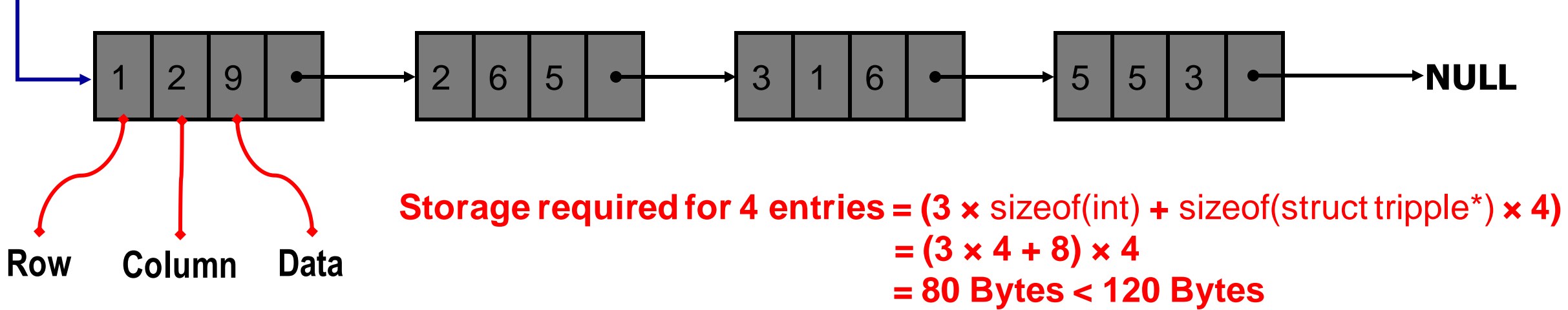

### **… And "Other" linked structures: Graphs**

#### **Adjacency Matrix Representation:**

• **Matrix location ( i , j ) indicates an edge between vertices "i" and "j"** 

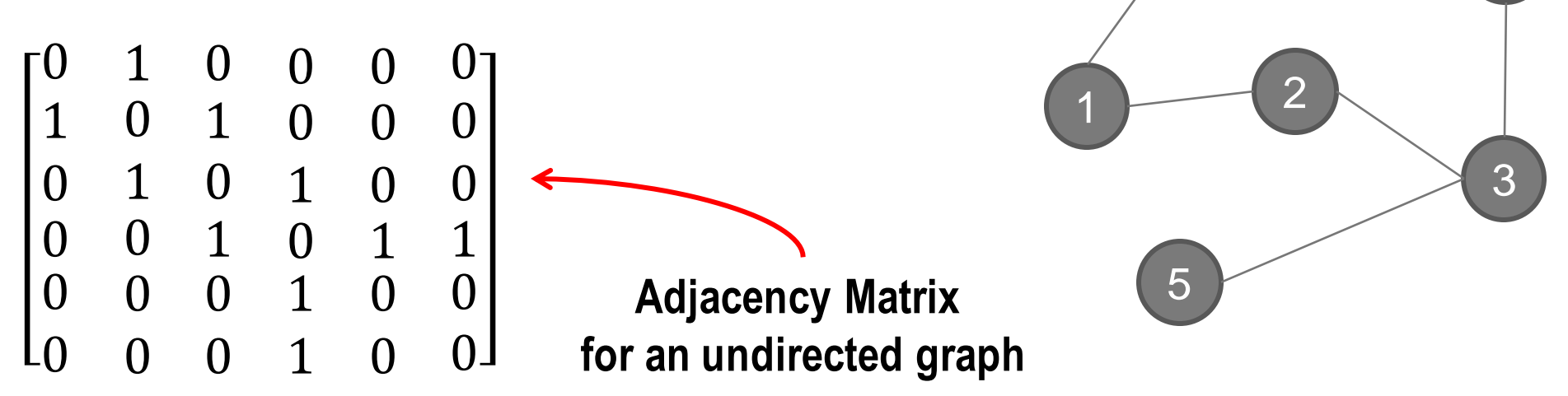

**Storage as a 2-D Array:** 

**int G[6][6];** 

**Storage required for 36 elements (with 6 vertices 5 edges)** 

**= 36 \* sizeof(int) = 144Bytes (For integers of size 4 Bytes)** 

4

0

### **… And "Other" linked structures: Graphs**

#### **Adjacency List Representation:**

• **Each vertex's neighbours are maintained in a linked list**

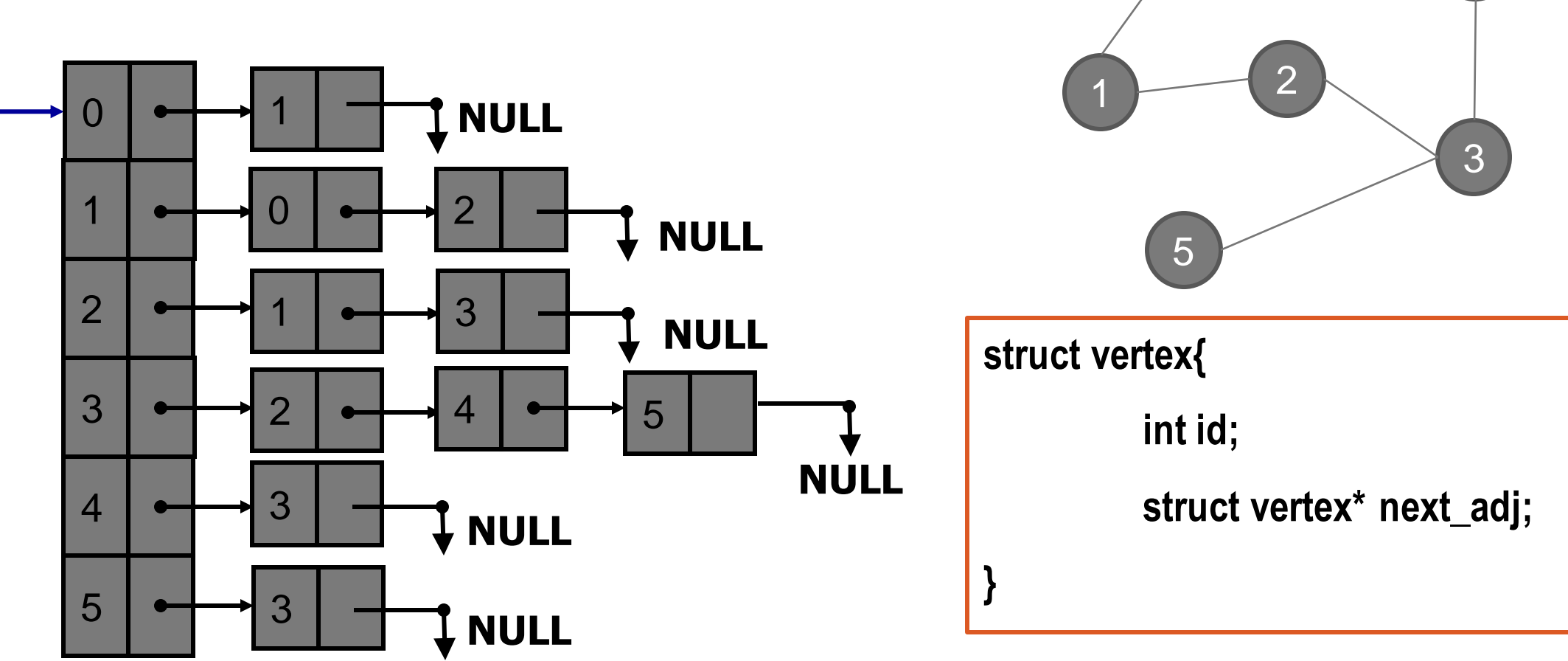

**Storage required = ( | V | + sum of degree ) \* sizeof( structure )**

**INDIAN INSTITUTE OF TECHNOLOGY KHARAGPUR**

4

0

### **Practice Problems**

- **1. Concatenate two lists (iteratively)**
- **2. Reverse a list**
- **3. Delete the maximum element from a list**
- **4. Rotate the list by k positions counter-clockwise**
- **5. Write functions to create, insert, delete, display, search a sparse matrix**

**For each of the above, first create the linked list by reading in integers from the keyboard and inserting one by one to an empty list**